## GEO5 - MES

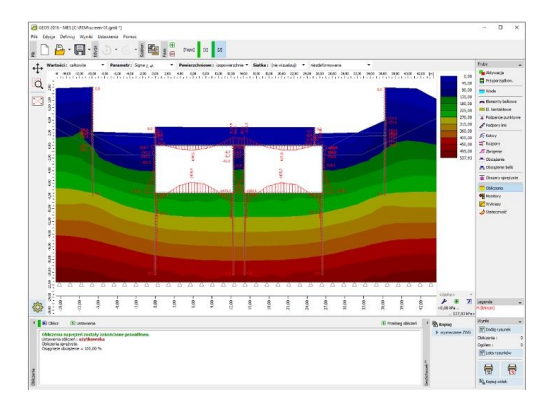

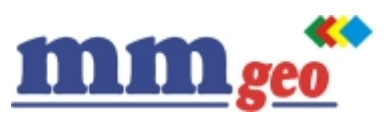

**MMGEO** www.finesoftware.pl info@mmgeo.pl

Dane techniczne:

Program wykorzystujący metodę elementów skończonych, umożliwia analizę szerokiej gamy zagadnień geotechnicznych, tj. osiadania terenu, głębokie wykopy (ściany szczelinowe, palisady, ścianki berlińskie itp.), stateczność skarp i zboczy, tunele oraz wiele innych. Program oferuje szereg modeli materiałowych gruntów, a także różnorodne elementy konstrukcyjne (belki, kotwy, rozpory, geotekstylia, geosiatki itp.). Wykorzystywany jest do wyznaczania przemieszczeń, sił wewnętrznych w elementach konstrukcyjnych, naprężeń, odkształceń i stref plastycznych w masywie gruntowym oraz innych zmiennych w każdej fazie budowy. Program uzupełniony o moduł Sejsmika umożliwia także analizę zagadnień sejsmicznych.

W połączeniu z modułami uzupełniającymi program umożliwia także analizę tuneli wykonywanych metodą konwencjonalną (NATM), analizę ustalonego lub nieustalonego przepływu wody oraz analizę konsolidacji. Wymagania: system operacyjny Microsoft Windows 7/8.1/10, minimalna rozdzielczość wyświetlacza 1024×768 pikseli, adapter graficzny wspierający OpenGL 1.5, port USB.

Najważniejsze funkcje oraz możliwości programu:

● Szeroki wybór współcześnie stosowanych modeli materiałowych:

- model sprężysty
- model sprężysty modyfikowany
- model Mohra-Coulomba
- model Mohra-Coulomba Modyfikowany z uwzględnieniem wzmocnienia/osłabienia
- model Druckera-Pragera
- model Cam Clay
- model hypoplastyczny dla iłów.
- Szeroki wybór typowych elementów konstrukcyjnych:

- ściany szczelinowe, palisady, ściany berlińskie lub żelbetowa obudowa tunelu modelowane są za pomocą elementów belkowych z wbudowanymi katalogami profili i materiałów

**Opis:** <sub>- kotwy</sub>

- rozpory
- zbrojenie (geotekstylia, geosiatki).

● Elementy kontaktowe na styku konstrukcji i gruntu uwzględniające nieliniową zależność naprężenieprzemieszczenie.

- Modelowanie dowolnej liczby faz budowy w celu uwzględnienia faz wykonawczych.
- Dowolna liczba obciążeń (pasmowe, trapezowe oraz liniowe) może być dodana w każdej fazie budowy.
- Warunki brzegowe generowane są automatycznie lub definiowane ręcznie w wybranych punktach lub liniach.

● Zwierciadło wody gruntowej może być zdefiniowane przez użytkownika lub wyznaczone w module GEO5 MES – Przepływ wody i importowane poprzez GeoSchowek.

● Każdy model materiałowy może być zastosowany zarówno w warunkach z odpływem jak i bez odpływu.

● W każdej fazie budowy istnieje możliwość przeprowadzenia analizy stateczności z uwzględnieniem obciążeń statycznych lub sejsmicznych w celu wyznaczenia bieżącego współczynnika stateczności.

● Szeroki wybór zmiennych (osiadania, naprężenia, odkształcenia, strefy plastyczne, ciśnienia porowe itp.) przedstawiany jest zarówno na modelu odkształconym jak i nieodkształconym.

● Dostepna jest także prezentacja sił wewnętrznych i przemieszczeń elementów konstrukcyjnych.

- Obserwacja zmian wartości poszczególnych zmiennych w wybranych punktach możliwa jest dzięki wykorzystaniu monitorów i wykresów.
- Automatyczny generator siatki wyświetla ostrzeżenia wskazujące problematyczne elementy topologii.

● Rozmiar elementów siatki można dostosować za pomocą zagęszczeń punktowych, liniowych oraz dowolnych.

● Proste generowanie dokumentacji wynikowej z możliwością wstawiania własnych załączników - dowolnych obrazów i tekstu.

● Program umożliwia import oraz eksport DXF.